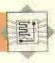

| Jninse        | rt Rout  | ine                        |                                                                                                    |                        | BEQ           | ENDW02      | and Breakpoint-Address is not found in table       |
|---------------|----------|----------------------------|----------------------------------------------------------------------------------------------------|------------------------|---------------|-------------|----------------------------------------------------|
| P04           | PSHS     | A,B,X,Y,U                  | Save used registers                                                                                                    |                        | DECB          |             | Decrement Breakpoint-Number                        |
|               | DEC      | NUMBP, PCR                 | Decrement Number-Of-                                                                                                    |                        | BRA           | WHIL02      | Decrement breakpoint number                        |
|               |          | A CHARLET BOOKS            | Breakpoints                                                                                                    | CHICHAGO               |               | WHILUZ      | T                                                  |
| IF02          | CMP8     | NUMBP,PCB                  | If Entry-to-be-Removed <                                                                                                    | ENDW02                 | TSTB          | ewee        | Found if B>0                                       |
|               | BGT      | ENDF02 -                   | Number-Of-Breakpoints                                                                                                    | IF03                   | BLE           | ENDF        | If found then                                      |
|               |          | ENDIOS -                   | ONCORRUNT MANAGEMENT                                                                                                    |                        | BSR           | BP04        | Uninsert-Breakpoint                                |
|               | DECB     | 5.7                        | Convert B to use as offset                                                                                                    | ENDF03                 | PULS          | A,B,X,Y     |                                                    |
|               | TFR      | B,A                        | Copy B into A                                                                                                    |                        |               |             |                                                    |
|               | LSLA     | A CONTRACTOR OF A STATE OF | Convert A to use as offset                                                                                                    | Comm                   | 2 hac         |             |                                                    |
|               | LDX      | BPTAB,PCR                  | Base address of Breakpoint-                                                                                                    | Commi                  | ana o         |             |                                                    |
|               | (MARKAN) | 24/202                     | Table                                                                                                    | START                  | RMB           | 2           | Start-Address                                      |
|               | LEAX     | A,X                        | Breakpoint-Table (Breakpoint-                                                                                                    | CMDS                   | LDA           | NUMBP.PCR   | Set Breakpoint-Number to                           |
|               | 179800   | racer salva salvas         | Number)                                                                                                    | 2000                   | Transaction . | Man House   | Number-Of-Breakpoints                              |
|               | LDY      | REMTAB, PCR                | Base address of Removed-                                                                                                    | WHIL03                 | TSTA          |             | Test the value of Breakpoint-                      |
|               | CHAN     | - Book                     | Values                                                                                                    | 11111200               | 1001133       |             | Number                                             |
|               | LEAY     | B.Y                        | Removed-Values (Breakpoint-                                                                                                    |                        | BLE           | ENDW03      | While Breakpoint-Number>                           |
| FOROO         | 0.890    | n v                        | Number)                                                                                                    |                        | DECA          |             | Decrement Breakpoint-Numb                          |
|               | LDU      | 2,X                        | Get Breakpoint-Table entry to be                                                                                                    |                        | BSR           | BP02        | Sat-Up-Breakpoint                                  |
|               | STU      | ,X++                       | Move it back one place                                                                                                    |                        | BRA           | WHIL03      | BANKS RAMBAN SCHOOL OF STATE                       |
|               |          |                            | Move it back one place                                                                                                    | FURNION                |               |             | Next Breakpoint                                    |
|               | LDA      | 1,Y                        | Get Removed-Values entry to be moved                                                                                                    | ENDW03                 | LDA           | #1          | Set Next-Breakpoint to 1                           |
|               | STA      | Y+                         | Move it back one place                                                                                                    |                        | STA           | NEXTBP,PCR  |                                                    |
|               |          | TACE.                      | Move it back one place                                                                                                    |                        | STD           | 1,8         |                                                    |
|               | INCB     | WILLIAM DOD                | AN AND COURT OF THE PARTY OF THE PARTY OF TH |                        | RTS           |             |                                                    |
|               | CMPB     | NUMBP, PCR                 | Last one?                                                                                                    |                        |               |             |                                                    |
| SPECIAL DISC  | BLT      | FORO0                      | Next one                                                                                                    | Comm                   | and M         |             |                                                    |
| ENDF02        | PULS     | A,B,X,Y,U,PC               | Restore and Return                                                                                                    | Commi                  | dila ivi      |             |                                                    |
| SE 5181       |          | 2 10 122 F1W1              |                                                                                                    | PROMPT                 | FCB           | '>          |                                                    |
| <b>Jnset-</b> | Breakn   | oint Routir                | 16                                                                                                    | SPACE                  | FCB           | 32          | ASCII code for Space                               |
|               |          |                            |                                                                                                    | CMDM                   | PSHS          | A,B,X       | Save used registers                                |
| 3P05          | PSHS     | A,B,X                      |                                                                                                    |                        | LDA           | PROMPT, PCR | 8                                                  |
|               | DECB     |                            | Convert to offset into Removed-                                                                                                    |                        | BSR           | OUTCH       | Display Prompt                                     |
| Comma         | 100,400  | The second second          | Values                                                                                                    |                        | BSR           | GETADD      | Get Current-Location                               |
|               | LDX      | REMTAB, PCR                | Base address of Removed-                                                                                                    |                        | TFR           | D,X         | Move it to X                                       |
|               | THANKS.  | F-2-5000                   | Values                                                                                                    | DEDTO                  |               | X           | Get Current-Value                                  |
|               | LDA      | B,X                        | Get value to be moved                                                                                                    | REPT01                 | LDB           |             | CONTRACTOR AND AND AND AND AND AND AND AND AND AND |
|               | LSLB     |                            | Convert to offset into                                                                                                    |                        | BSR           | PUTHEX      | Display Current-Value                              |
|               |          |                            | Breakpoint-Table                                                                                                    |                        | LDA           | SPACE, PCR  |                                                    |
|               | LDX      | BPTAB,PCR                  | Base address of Breakpoint-                                                                                                    |                        | BSR           | OUTCH       | Display a Space                                    |
|               |          | 22 22                      | Table                                                                                                    |                        | BSR           | GETVAL      | Get New-Value                                      |
|               | STA      | [B,X]                      | Store at address in table                                                                                                    | IF03                   | TSTA          |             | If New-Value is not a dot                          |
|               | PULS     | A,B,X,PC                   | Restore and Return                                                                                                    |                        | BLT           | UNTL01      |                                                    |
|               |          |                            |                                                                                                    |                        | BGT           | ENDF03      | If it is not a Return                              |
|               | and II   |                            |                                                                                                    |                        | STB           | ,X          | Store New-Value in Current-                        |
| CUIIIIII      | allu v   |                            |                                                                                                    |                        | 79.19         | GRAN        | Location                                           |
| PROMPT        | FCB      | 5                          |                                                                                                    | ENDF03                 | LEAX          | ≅1,X        | Increment Current-Location                         |
| CMDU          | PSHS     | A,B,X,Y                    | Save used registers                                                                                                    | THE PROPERTY OF STREET | TFR           | X,D         | Display Current-Location                           |
|               | LDA      | PROMPT,PCR                 | Cave doed registers                                                                                                    |                        | BSR           | DSPADD      | - iskin'l sattani saamusii.                        |
|               |          |                            | TACK STORY E. A. CONTROL OF THE CO                                                                                                    |                        | BRA           | REPT        |                                                    |
|               | BSR      | OUTCH                      | Display prompt                                                                                                    | DISTERN                |               |             |                                                    |
|               | BSR      | GETADD                     | Get Address                                                                                                    | UNTLO                  | PULS          | A,B,X,PC    |                                                    |
|               | TFR      | D,Y                        | Put Breakpoint-Address in Y                                                                                                    |                        |               |             |                                                    |
|               | LDB      | MAXBP,PCR                  | Maximum number of                                                                                                    |                        |               |             |                                                    |
|               | 12.00    | 100000                     | Breakpoints (16)                                                                                                    | 7/                     |               |             |                                                    |
|               | LDX      | BPTAB,PCR                  | Base Address of Breakpoint-                                                                                                    |                        | _ 7           |             |                                                    |
|               | TFR      | B,A                        | Table                                                                                                    |                        |               |             |                                                    |
|               | LSLA     |                            | A is offset to the end of                                                                                                    |                        |               |             | V.                                                 |
|               |          |                            | Breakpoint-Table                                                                                                    |                        |               | 1           |                                                    |
|               | LEAX     | A,X                        | X now points past the end of the                                                                                                    | e-de                   |               |             |                                                    |
|               |          | 71-76                      | table                                                                                                    |                        |               |             |                                                    |
|               | TSTB     |                            | Set flags on contents of 8                                                                                                    |                        |               |             |                                                    |
|               |          | ENDW02                     | While B>0                                                                                                    |                        |               |             |                                                    |
| WHIL02        | BLE      | ENUMBE                     | Willie D. O                                                                                                    |                        |               |             |                                                    |
| WHIL02        | CMPY     | ;X                         | (Remember X is decremented                                                                                                    |                        |               |             |                                                    |